# Fingerrillen und Moosgummi – eine Einführung in den Hochdruck

Peter Baumgartner, Freiburg

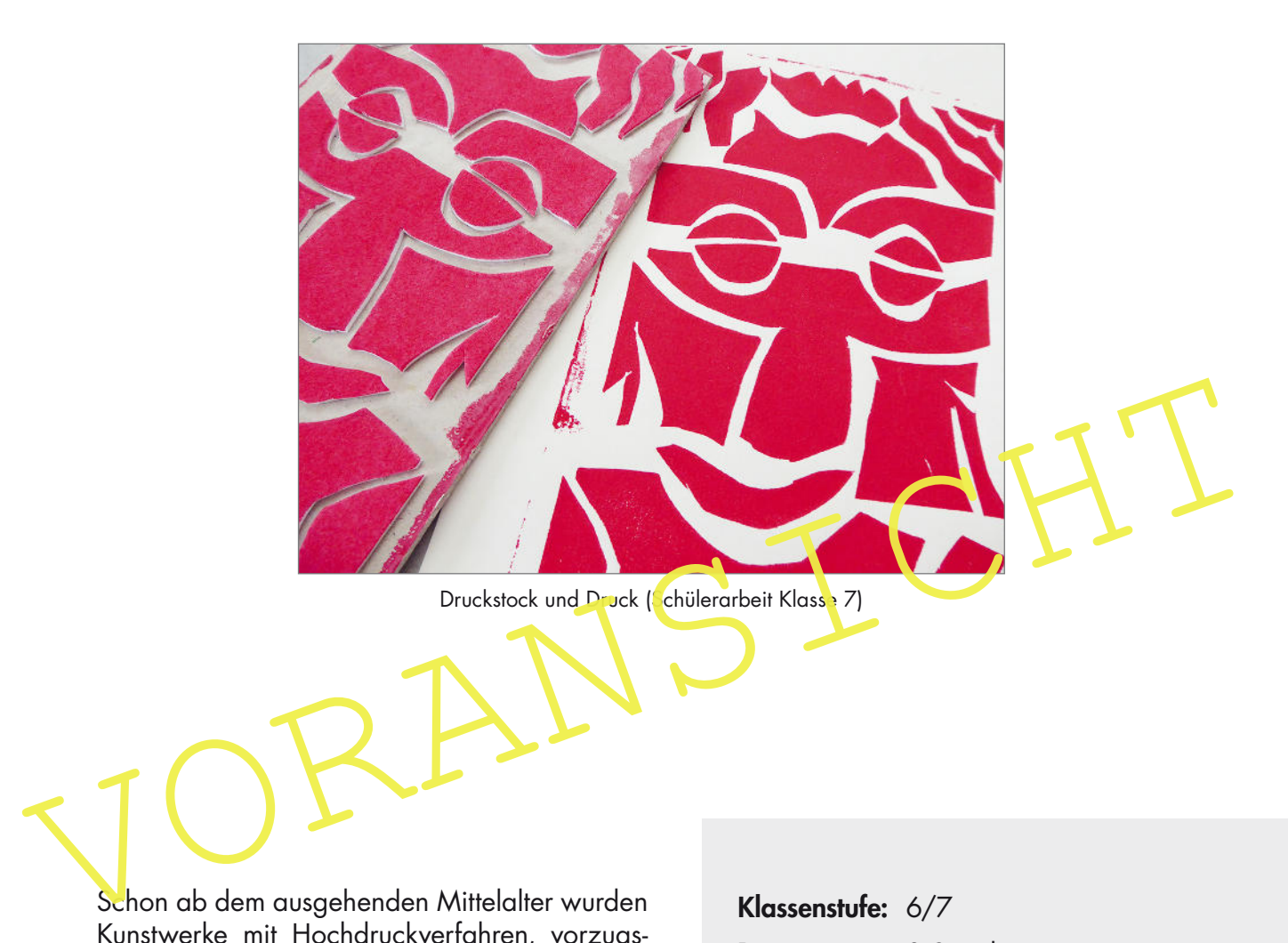

Schon ab dem ausgehenden Mittelalter wurden Kunstwerke mit Hochdruckverfahren, vorzugsweise dem Holzschnitt, erschaffen. Die Faszination für diese Drucktechnik hielt an und inspirierte noch im 20. Jahrhundert Künstler wie Picasso, Nolde und Masereel zu großartigen Kunstwerken.

Diese Unterrichtseinheit beginnt mit dem einfachsten Hochdruck, dem Fingerabdruck. Die Schülerinnen und Schüler drucken mit ihren Fingern auf Papier, fügen Arme, Beine usw. hinzu und gestalten ein buntes Wimmelbild. In einer theoretischen Phase beschäftigt sich die Klasse intensiv mit Holzschnitten von Frans Masereel. Zum Abschluss wird es wieder ganz praktisch: ein in Vorstudien entstandenes Maskenmotiv wird in Moosgummi geschnitten, aufgeklebt und gedruckt.

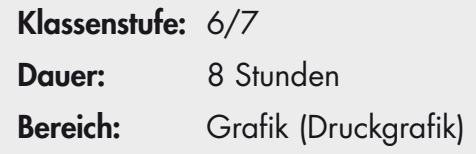

# **M 2 Kennst du schon die "Druckis"?**

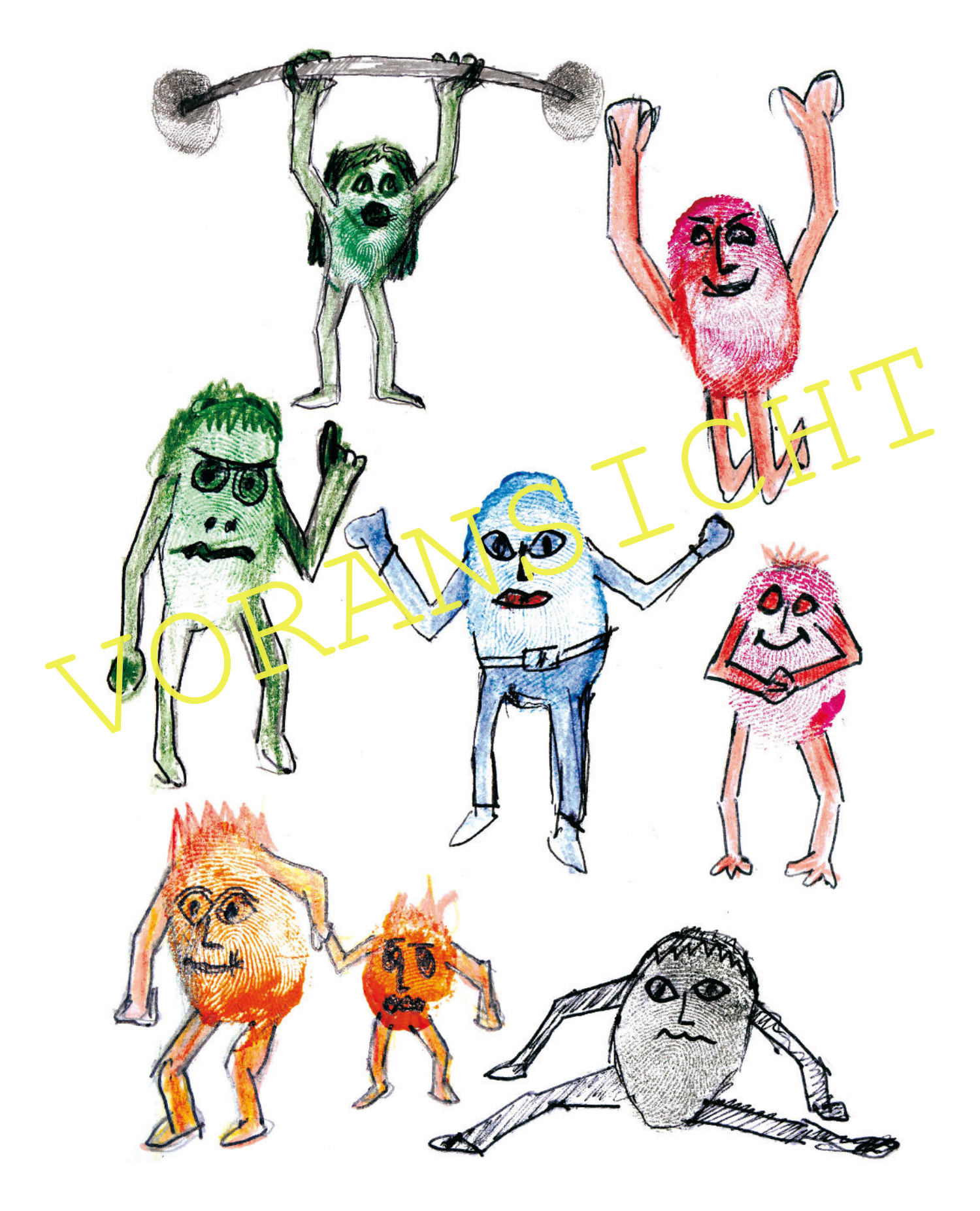

RAAbits Kunst Februar 2017

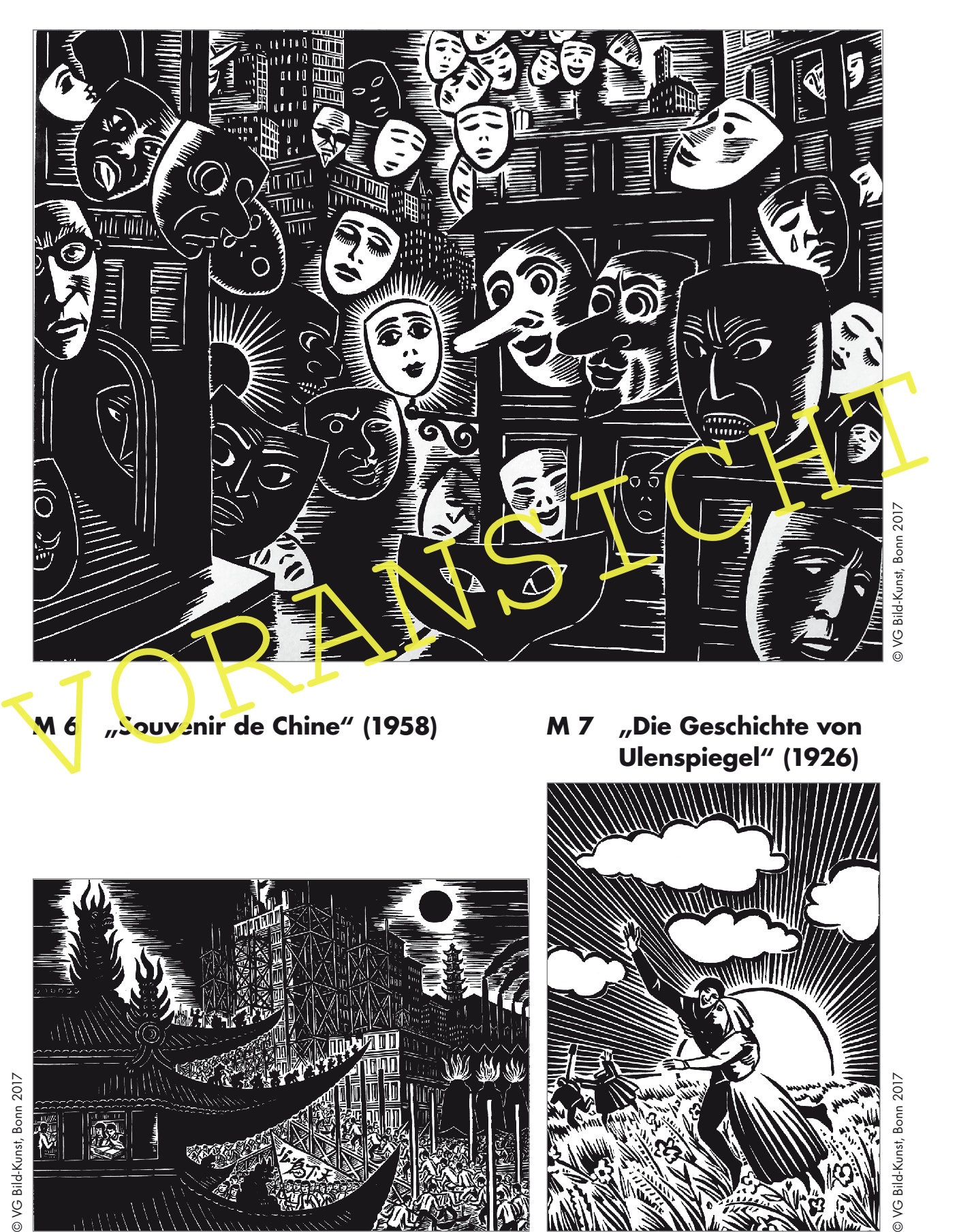

# **M 4 Frans Masereel: "Masken in der Stadt" (1961)**

© VG Bild-Kunst, Bonn 2017 © VG Bild-Kunst, Bonn 2017

## **M 9 Schematische Darstellung des Hochdrucks**

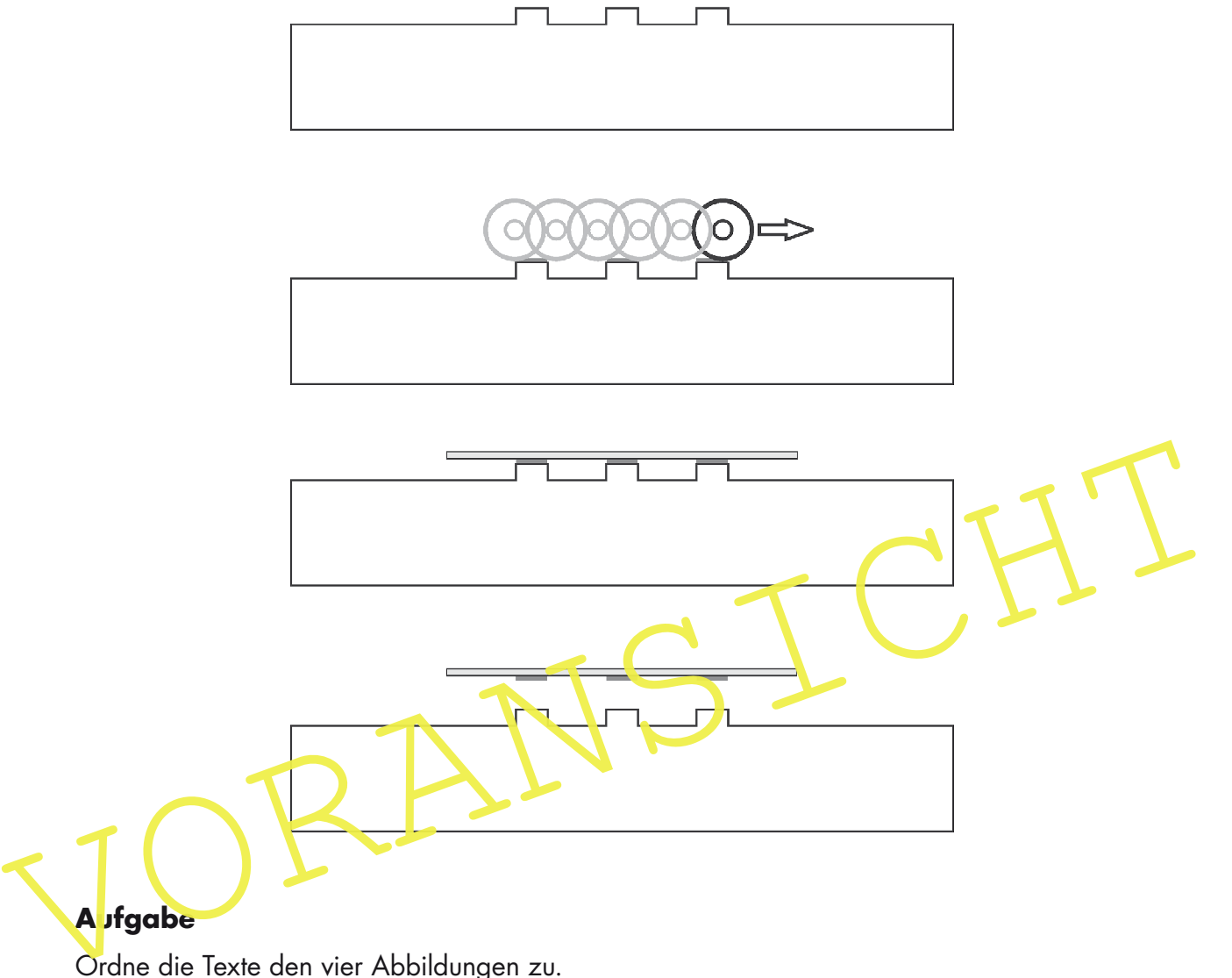

Ordne die Texte den vier Abbildungen zu.

Das Papier wird vom Druckstock abgenommen und zum Trocknen ausgelegt.

Mit einer Walze wird Farbe auf die erhabenen Stellen aufgetragen.

Der Druckstock besteht aus vertieften und erhöhten ("erhabenen") Teilen.

Ein Papier wird aufgelegt und angepresst. Die Farbe überträgt sich auf das Papier.

# VORANSICHT

## **M 11 Kannst du das Kreuzworträtsel knacken?**

### Waagerecht:

- 1. Werkzeug für Holzschnitt
- 4. Bewirkt die Farbübertragung
- 6. Damit wird die Farbe aufgetragen
- 7. Belgischer Holzschnittkünstler (Nachname)
- 8. Auch ein Hochdruck
- 9. Einfachstes Hochdruckverfahren
- 10. Künstlerischer Hochdruck

© Thinkstock/iStock, Hemera © Thinkstock/iStock, Hemera

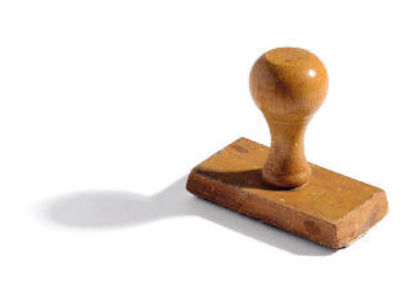

## Senkrecht:

- 1. Druckstock und Druck sind … zueinander
- 2. Erfinder des Buchdrucks (Nachname)
- 3. Sein Vorname
- 5. Belgischer Holzschnittkünstler (Vorname)
- 7. Werkzeug für den Holzschnitt

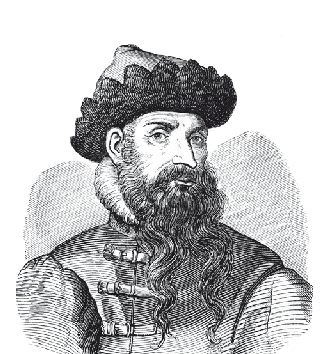

# **M 12 Meine Maske – gedruckt mit Pappe und Moosgummi**

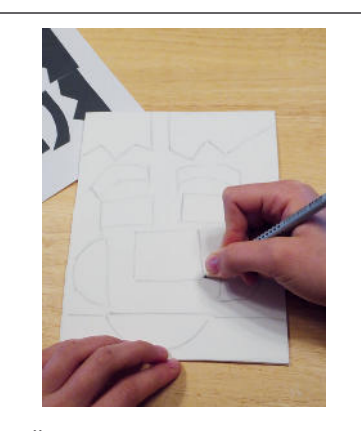

a Übertrage mit Bleistift deinen Entwurf auf die Moosgummiplatte.

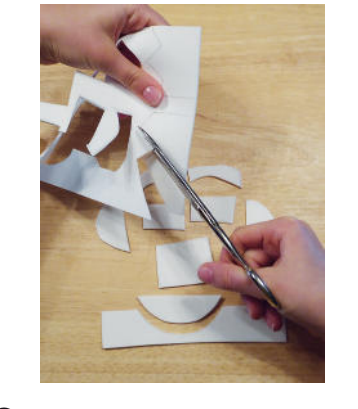

2 Schneide entlang der Linien mit der Schere aus.

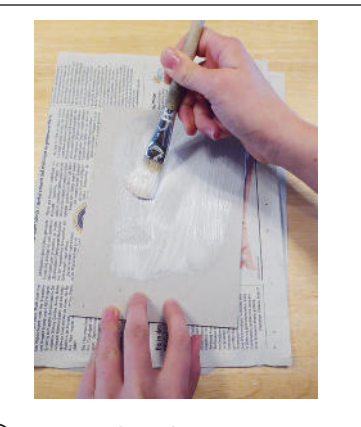

3 Bestreiche die Pappe ganzflächig mit Klebstoff.

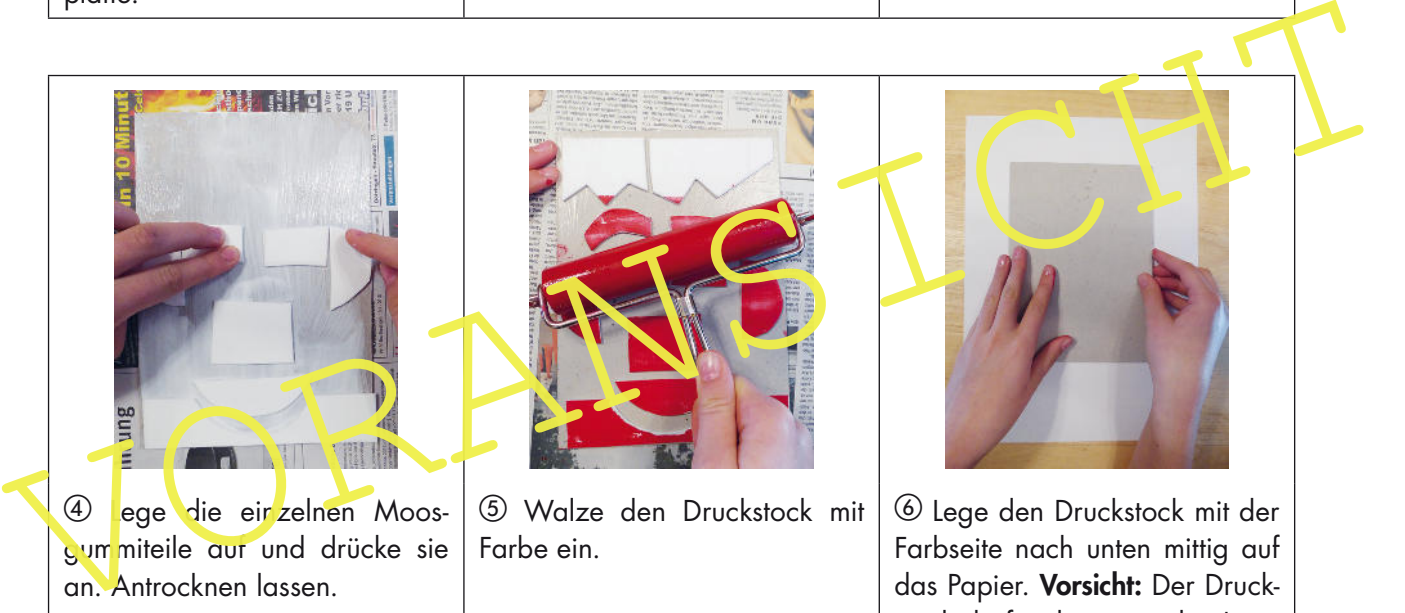

4 ege die einzelnen Moosgummiteile aur und drücke sie an. Antrocknen lassen.

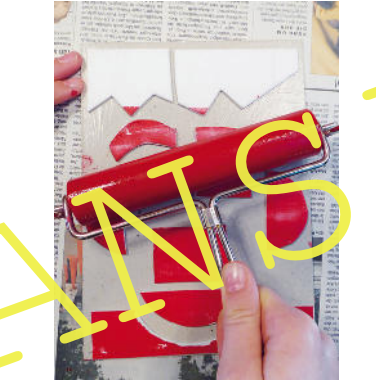

**5 Walze den Druckstock mit** Farbe ein.

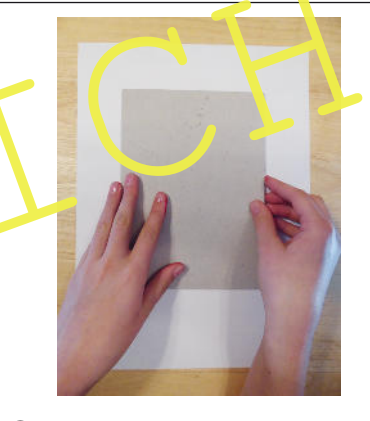

f Lege den Druckstock mit der Farbseite nach unten mittig auf das Papier. Vorsicht: Der Druckstock darf nicht verrutschen!

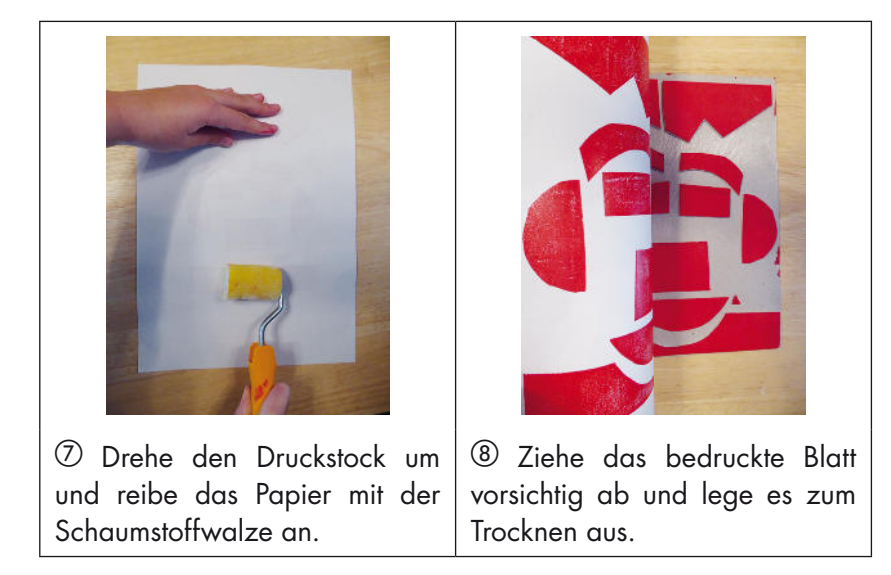